*CSC 256/456: Operating Systems*

### Debugging Tips John Criswell

University of Rochester

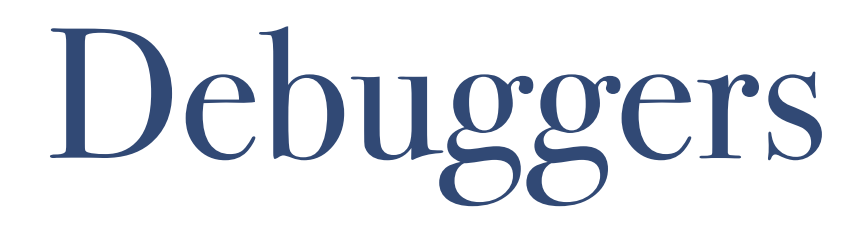

- ❖ **GNU Debugger (gdb)**
	- ❖ **Will be used for debugging kernel code**
- ❖ LLVM Project Debugger (lldb)
- ❖ Xcode (Mac OS X Integrated Development Environment)

# Tools for Tracing System Calls

- ❖ strace (Linux)
- ❖ truss (Solaris)
- ❖ dtrace (Solaris, Mac OS X, maybe BSD)

#### Time Honored Tradition

- ❖ Debugging printf() calls
- ❖ script command
	- ❖ Starts a new shell
	- ❖ Records all input/output in a file called typescript
	- ❖ Stops recording when new shell exits

## Commands to Test Pipes

- ❖ ls: Lists files in the specified directory
- ❖ ps: List processes
- ❖ grep *x*: Searches for the word *x* in its input
- ❖ wc: Prints the number of words in its input
- ❖ cat: Prints the contents of a file to standard output
- ❖ sort: Sorts standard input and prints to standard output

## What is Wrong with This Code?

if (fork  $== 0$ ) { if (execvp  $(...) == -1)$  { printf ("Error $\ln$ "); } } /\* Parent Code \*/ wait (&status);

#### Problem #1

❖ Forgetting that child can execute same code as parent

```
if (fork() == 0) {
    if (execvp (...) == -1) {
         printf ("Error\ln");
     }
}
/* Parent Code */
wait (&status);
```
#### Problem #2

❖ Forgetting to check error codes

```
if (fork() == 0) {
    if (execvp (...) == -1) {
         printf ("Error\ln");
     }
}
/* Parent Code */
wait (&status);
```